# <span id="page-0-0"></span>Tópico 1 - Introdução a Álgebra de Imagens

#### João B. Florindo

Instituto de Matemática, Estatística e Computação Científica Universidade Estadual de Campinas - Brasil jbflorindo@ime.unicamp.br

## <span id="page-1-0"></span>**Outline**

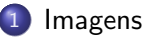

- Operações
- Composição
- Operações Binárias
- Especificação Funcional
- Operações Multi-valoradas

目

 $A \oplus A \rightarrow A \oplus A \rightarrow A \oplus A$ 

4 日下

<span id="page-2-0"></span>Vamos denotar por  $A^B$  o conjunto de todas as funções  $f:B\to A$ 

#### Definição Formal de Imagem

Seja  $\mathbb F$  um conjunto de valores e **X** um conjunto de pontos. Uma *imagem*  ${\mathbb F}$ -*valorada em*  ${\mathsf X}$  é qualquer elemento de  ${\mathbb F}^{\mathsf X}$ .  ${\mathbb F}$  é o chamado conjunto de possíveis intervalos de valores e  $X$  é o domínio espacial da imagem.

#### <span id="page-3-0"></span>Imagens

Tanto no contexto cotidiano quanto computacional (processamento de imagens, computação gráfica) é comum que a imagem seja representada por seu gráfico (ou estrutura de dados). Tal estrutura é dada por um conjunto de pares

$$
\mathbf{a} = \{(\mathbf{x}, \mathbf{a}(\mathbf{x})): \mathbf{x} \in \mathbf{X}\},
$$

em que cada elemento  $(x, a(x))$  é chamado de *pixel (picture element*), a primeira coordenada x dá a localização do *pixel* ou *ponto na imagem* e a segunda  $a(x)$  é o valor do *pixel*.

(ロト (何) (ヨ) (ヨ) (

### <span id="page-4-0"></span>Imagens

A definição dada é bastante flexível, exigindo apenas que  $X$  seja um espaço topológico (com noção de proximidade) e que a imagem esteja em uma estrutura algébrica.

Por exemplo, **X** pode ser subconjunto de  $\mathbb{R}^3$  ou  $\mathbb{Z}^3$  e  $\mathsf{x} \in \mathsf{X}$  pode ter a forma  $(x, y, t)$  em que  $(x, y)$  é espacial e t temporal.

O conjunto de valores  $\mathbb F$  também poderia ser  $\mathbb Z_{2^k}$  ou  $(\mathbb Z_{2^k},\mathbb Z_{2^m},\mathbb Z_{2^n})$ correspondendo respectivamente a uma imagem digital ou digital vetorial.

Em geral, qualquer *imagem física* contínua ou discreta pode ser representada neste contexto.

K ロ > K @ > K ミ > K ミ > → ミ → K O Q O

## <span id="page-5-0"></span>**Outline**

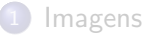

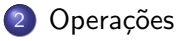

#### Composição

- Operações Binárias
- Especificação Funcional
- Operações Multi-valoradas

目

 $A \oplus A \rightarrow A \oplus A \rightarrow A \oplus A$ 

4 日下

<span id="page-6-0"></span>Vejamos as operações sobre ou entre imagens  $\mathbb F$ -valoradas. Se  $\gamma$  é uma operação binária em  $\mathbb F$ , ela também será uma operação binária em  $\mathbb F^\mathcal X$ , a qual partindo de  $a, b \in \mathbb{F}$  será dada por

$$
\mathbf{a}\gamma\mathbf{b} = \{(\mathbf{x}, \mathbf{c}(\mathbf{x})): \mathbf{c}(\mathbf{x}) = \mathbf{a}(\mathbf{x})\gamma\mathbf{b}(\mathbf{x}), \mathbf{x} \in \mathbf{X}\}
$$

Seja por exemplo a estrutura  $(\mathbb{R}, +, \cdot, \vee, \wedge)$  e  $\mathbf{a}, \mathbf{b} \in \mathbb{R}^{\mathbf{X}}.$  Então teremos:

$$
a + b = \{(x, c(x)) : c(x) = a(x) + b(x)\}
$$

$$
a \cdot b = \{(x, c(x)) : c(x) = a(x) \cdot b(x)\}
$$

$$
a \vee b = \{(x, c(x)) : c(x) = a(x) \vee b(x)\}
$$

$$
a \wedge b = \{(x, c(x)) : c(x) = a(x) \wedge b(x)\}
$$

イタト イヨト イヨト

<span id="page-7-0"></span>Similarmente, temos as operações escalares  $\gamma.$  Se  $k\in\mathbb{F}$  e  $\mathbf{a}\in\mathbb{F}^{\mathbf{X}}$ :

$$
k\gamma \mathbf{a} = \{ (\mathbf{x}, \mathbf{c}(\mathbf{x})) : \mathbf{c}(\mathbf{x}) = k\gamma \mathbf{a}(\mathbf{x}), \mathbf{x} \in \mathbf{X} \}
$$

$$
\mathbf{a}\gamma k = \{ (\mathbf{x}, \mathbf{c}(\mathbf{x})) : \mathbf{c}(\mathbf{x}) = \mathbf{a}(\mathbf{x})\gamma k, \mathbf{x} \in \mathbf{X} \}
$$

 $-10<sup>-10</sup>$ 

メ都 トメ 君 トメ 君 ト

目

```
1 \mid \textsf{img1} \ = \ \textsf{imread} \ (\ \textsf{'cameraman.png} \ \textsf{img} \ \texttt{')} \ ; \ \textsf{img1} \ = \ \textsf{double} \ (\textsf{img1}) \ ; \ \textsf{img1} \ = \ \textsf{img1} \ / 255 ;img2 = imread('gold hill.png');img2 = double(img2);img2 = img2/255;3 \mid \text{img3} = \text{imread('cat .png')}; \text{img3} = \text{double}(\text{img3}); \text{img3} = \text{img3} / 255;img4 = imread('rabbit.png'); img4 = double(img4); img4 = img4/255;5 [nl, nc ] = size (img1); % presume-se que todas as imagens tenham o mesm
  img\_soma = zeros(n1, nc); img\_max = zeros(n1, nc);7 \text{ for } i = 1: \mathsf{nl}for i = 1: nc
9 \vert img_soma(i,j) = img1(i,j)+img2(i,j);
             img_max(i, j) = max(img3(i, j), img4(i, j));1 end
  end
  figure:imshow (img\_soma): title('Soma de images');
  figure; imshow (img_max); title ('Maximo de imagens');
```
目

イロト イ押 トイヨ トイヨ トー

<span id="page-9-0"></span>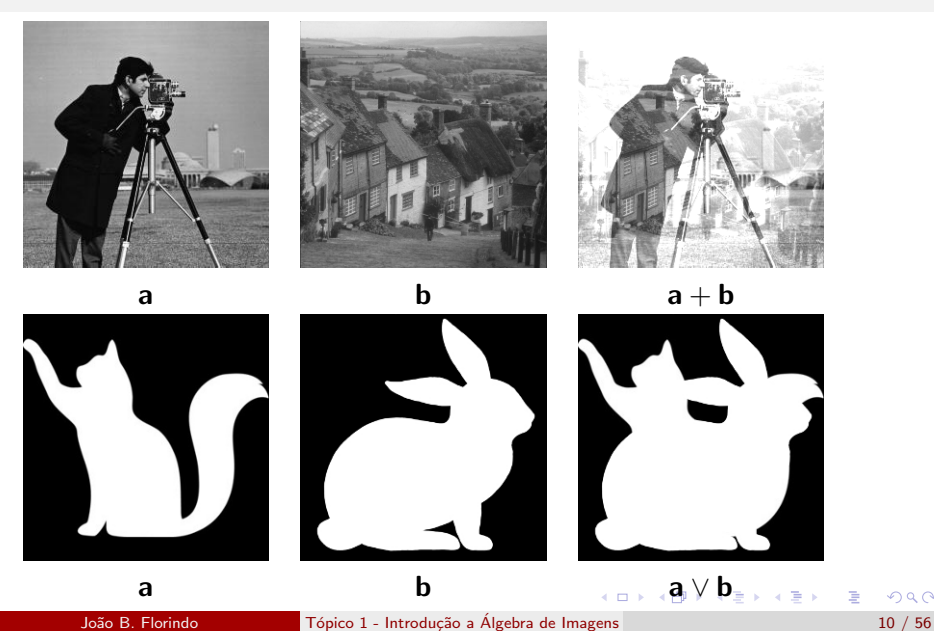

 $299$ 

<span id="page-10-0"></span>No caso das imagens reais, para  $k \in \mathbb{R}$ :

$$
k \cdot a = \{ (\mathbf{x}, \mathbf{c}(\mathbf{x})) : \mathbf{c}(\mathbf{x}) = k \cdot a(\mathbf{x}), \mathbf{x} \in \mathbf{X} \}
$$

$$
k + a = \{ (\mathbf{x}, \mathbf{c}(\mathbf{x})) : \mathbf{c}(\mathbf{x}) = k + a(\mathbf{x}), \mathbf{x} \in \mathbf{X} \}
$$

目

 $\left\{ \begin{array}{ccc} 1 & 0 & 0 \\ 0 & 1 & 0 \end{array} \right.$ 

## <span id="page-11-0"></span>Operações sobre Imagens - Exemplo

Seja a imagem  $\mathbf{a}\in(\mathbb{Z}_{3}\times\mathbb{Z}_{3})^{\mathbb{R}}$  com valores dados pela matriz  $A_{ij}$  abaixo:

$$
A = \left[ \begin{array}{rrr} 4 & 11 & -1 \\ 3 & 7 & 2 \\ 1 & -4 & 9 \end{array} \right]
$$

Para  $k = 4$  teríamos a matriz para  $k \cdot a$ :

$$
C = \left[ \begin{array}{rrr} 16 & 44 & -4 \\ 12 & 28 & 8 \\ 4 & -16 & 36 \end{array} \right]
$$

e para  $k + a$ :

$$
C = \left[ \begin{array}{rrr} 8 & 15 & 3 \\ 7 & 11 & 6 \\ 5 & 0 & 13 \end{array} \right]
$$

イ母 トラミチ マミト

```
{\sf img1} \;=\; {\sf imread} \,(\,{}' \, {\sf baboon}\,.\, {\sf png} \,'\,) ; {\sf img1} \;=\; {\sf double} \,({\sf img1}\,) ; {\sf img1} \;=\; {\sf img1}/255 ;
2| [nl , nc] = \textsf{size}\,(\textsf{img1}) ;
    img-mult = 0.5*img1;4 imshow (img_mult);
```
÷

イロト イ押ト イヨト イヨト

<span id="page-13-0"></span>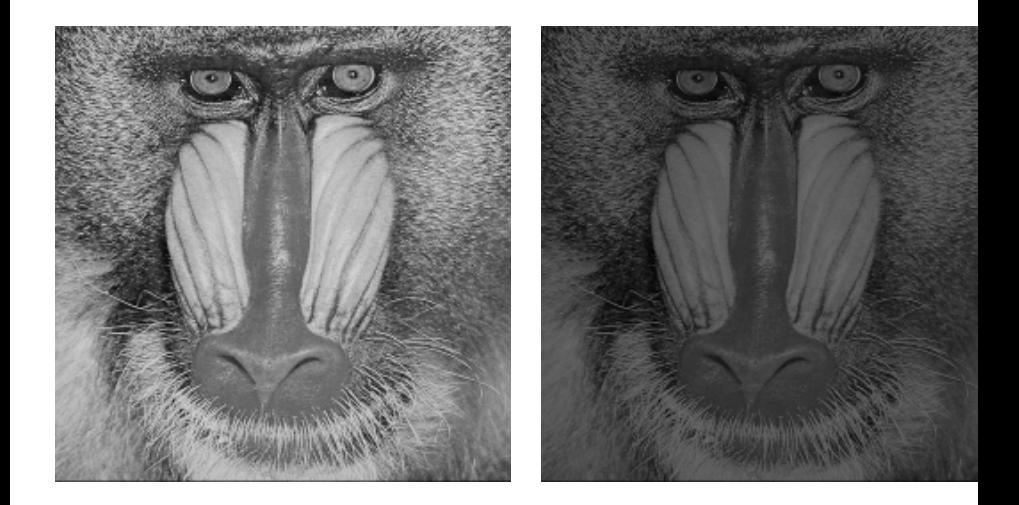

イロト イ部 トイヨ トイヨト

<span id="page-14-0"></span>Sobretudo em aplicações de alto nível em visão computacional, podemos nos deparar com imagens vetoriais ou com um conjunto de valores associado a cada pixel.

Uma imagem conjunto-valorada tem a forma  $\mathbf{a}:\mathbf{X}\rightarrow 2^{\mathbb{F}}$  e a estrutura algébrica é  $(2^\mathbb{F}, \cup, \cap, \r)$ , em que $\tilde{\;\;}$ denota o complemento de conjunto. Se  $\mathbf{a}, \mathbf{b} \in (2^{\mathbb{F}})^{\mathsf{X}}$ :

$$
\mathbf{a} \cup \mathbf{b} = \{ (\mathbf{x}, \mathbf{c}(\mathbf{x})) : \mathbf{c}(\mathbf{x}) = \mathbf{a}(\mathbf{x}) \cup \mathbf{b}(\mathbf{x}) \}
$$

$$
\mathbf{a} \cap \mathbf{b} = \{ (\mathbf{x}, \mathbf{c}(\mathbf{x})) : \mathbf{c}(\mathbf{x}) = \mathbf{a}(\mathbf{x}) \cap \mathbf{b}(\mathbf{x}) \}
$$

$$
\tilde{\mathbf{a}} = \{ (\mathbf{x}, \mathbf{c}(\mathbf{x})) : \mathbf{c}(\mathbf{x}) = \mathbf{a}(\mathbf{x}) = \mathbb{F} \setminus \mathbf{a}(\mathbf{x}) \}
$$

<span id="page-15-0"></span>Assim como o complemento, existem outras operações unárias importantes, uma destas é a redução global.

Se  $\gamma$  é uma operação binária associativa e comutativa em  $\mathbb F$  e  $\textsf{\textbf{X}}=\{\textsf{x}_1,\textsf{x}_2,\dots,\textsf{x}_n\}$  é finito, então a *reduçao global induzida por*  $\gamma$  será  $\Gamma: \mathbb{F}^\mathsf{X} \to \mathbb{F}$  e definida por

$$
\Gamma {\boldsymbol a} = \Gamma_{{\boldsymbol x}\in{\boldsymbol X}}{\boldsymbol a}({\boldsymbol x}) = \Gamma_{k=1}^n{\boldsymbol a}({\boldsymbol x}_k) = {\boldsymbol a}({\boldsymbol x}_1)\gamma{\boldsymbol a}({\boldsymbol x}_2)\gamma\ldots\gamma{\boldsymbol a}({\boldsymbol x}_n).
$$

Por exemplo, se  $\mathbb{F} = \mathbb{R}$  e  $\gamma = +$ , então  $\Gamma = \sum$  e

$$
\sum a = \sum_{x \in \mathbf{X}} a(x) = a(x_1) + a(x_2) + \cdots + a(x_n).
$$

 $\mathcal{A}(\overline{H}) \models \mathcal{A}(\overline{H}) \models \mathcal{A}(\overline{H}) \models \bot \Box \overline{H}$ 

```
img1 = imread('baboon.png'); % le imagem e passa a matriz para a v
2 \mid img1 = double(img1); % para que calculos com numeros reais possam
  img1 = img1/255; % imagem normalizable netre 0 e 14 \mid \lceil nl , nc \rceil = \textsf{size}\,(\textsf{img1}) ; \% dimensoes da imagem
  S1 = 0; % S1 armazena a soma global da 1a imagem
6 for i = 1: nl
      for j = 1: nc
8 S1 = S1+img1(i,j);
      end
0 end
  %==========================================================================
2\big|\, img2\,=\, imread ( ' cameraman . png ' ) ; \, % \, le \, imagem \, \,2\,img2 = double (img2);4 \mid \text{img2} = \text{img2} / 255;\vert [nl, nc] = size (img2);
6| S2 = 0; \% S2 armazena a soma global da imagem 2
  for i = 1:n8 \mid for j = 1: nc
           S2 = S2 + img2(i, i);0 end
 end
```
<span id="page-17-0"></span>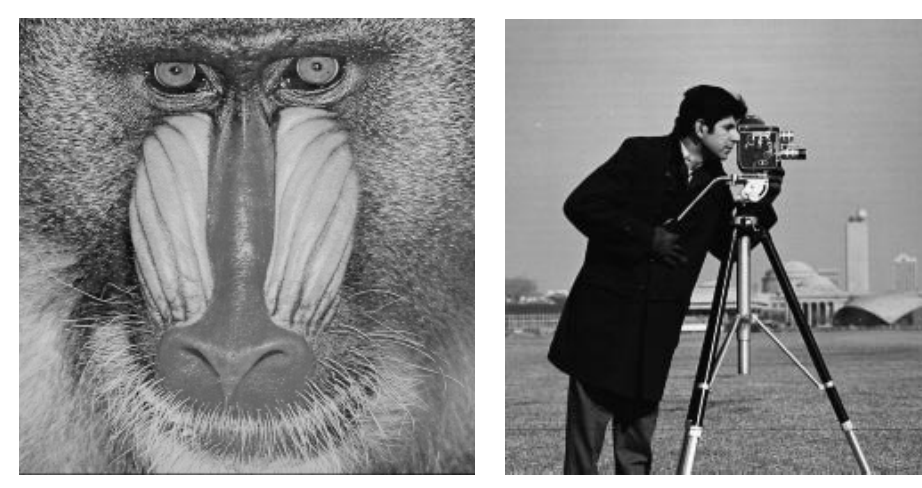

 $\Sigma a = 3.3e + 04 (+ \text{ escuro})$   $\Sigma a = 9.1e + 04 (+ \text{ claro})$ 

イロト イ部 トイモ トイモト

## <span id="page-18-0"></span>**Outline**

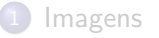

#### Operações

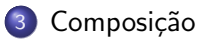

- Operações Binárias
- Especificação Funcional
- Operações Multi-valoradas

目

 $A \oplus A \rightarrow A \oplus A \rightarrow A \oplus A$ 

4 日下

<span id="page-19-0"></span>Uma operação unária  $\mathbb{F}^\mathbf{X} \to \mathbb{F}^\mathbf{X}$  pode ser induzida por uma composição com a função  $f : \mathbb{F} \to \mathbb{F}$ :

$$
f(\mathbf{a}) = \{(\mathbf{x}, \mathbf{c}(\mathbf{x})): \mathbf{c}(\mathbf{x}) = f(\mathbf{a}(\mathbf{x})), \mathbf{x} \in \mathbf{X}\}.
$$

Por exemplo, a função sin :  $\mathbb{R} \to \mathbb{R}$  induz a operação unária  $\mathsf{sin} : \mathbb{R}^{\mathsf{X}} \to \mathbb{R}^{\mathsf{X}}$ :

$$
\mathsf{sin}(a) = \{ (x, c(x)) : c(x) = \mathsf{sin}(a(x)), x \in X \}.
$$

Outro exemplo é a função característica:

$$
\chi_{\geq k}(r) = \begin{cases} 1 \text{ se } r \geq k \\ 0 \text{ caso contrário} \end{cases}
$$

Assim uma imagem  $\mathbf{a} \in \mathbb{R}^\mathbf{X}$  pode ser binarizada por  $\chi_{\ge \mathsf{k}}(\mathbf{a})$ , que atribuirá 1 à posição x se  $a(x) \ge k$  e 0 caso contrário.  $= 990$ 

```
1 \vert img1 \, = \, imread ( 'barbara . png ' ) ;
  img1 = double (img1);3 |img1 = img1/255∗2∗pi; % imagem normalizada entre 0 e 2pi
  \lceil n \rceil, n \in \mathbb{Z} = size (img1);
5 \mid \text{img2} = \text{zeros}(\text{nl}, \text{nc});for i = 1:n7 \vert for j = 1:nc
              img2(i, j) = sin(img1(i, j));9 end
  end
\overline{1} imshow (img2);
```
目

→ 何 ▶ → ヨ ▶ → ヨ ▶

<span id="page-21-0"></span>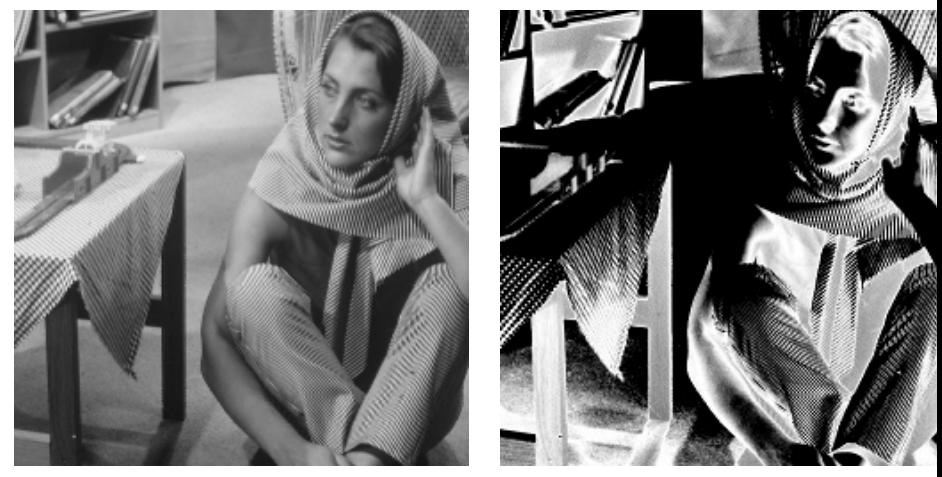

4 D F

 $\leftarrow$   $\leftarrow$   $\leftarrow$  $-4$ э ×

Original Seno

```
img1 = imread('peppers . png');img1 = double (img1);3 \mid \text{img1} = \text{img1}/255;[n], nc ] = size (img1);
5 \mid img2 = img1>=0.5;
  imshow ( img2 ) ;
```
4 D F

 $\mathcal{A} \cap \mathcal{B} \rightarrow \mathcal{A} \ni \mathcal{B} \rightarrow \mathcal{A} \ni \mathcal{B} \rightarrow \mathcal{B}$ 

÷

<span id="page-23-0"></span>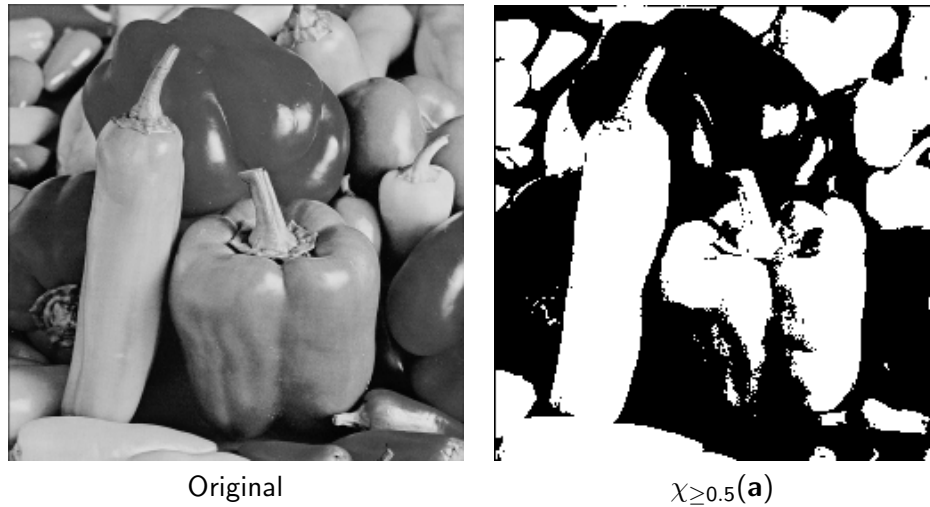

4 D F

4 同 下

```
img1 = imread('peppers . png');\vert z \vert img1 = double (img1);
 \lim g1 = \lim g1/255;
\vert [nl, nc] = size (img1);
 img2 = img1. * (img1>=0.3&img1<=0.7);\mathsf{imshow}(\mathsf{img2}) ;
```
 $\mathbf{A} \oplus \mathbf{B}$   $\mathbf{A} \oplus \mathbf{B}$   $\mathbf{A} \oplus \mathbf{B}$ 

<span id="page-25-0"></span>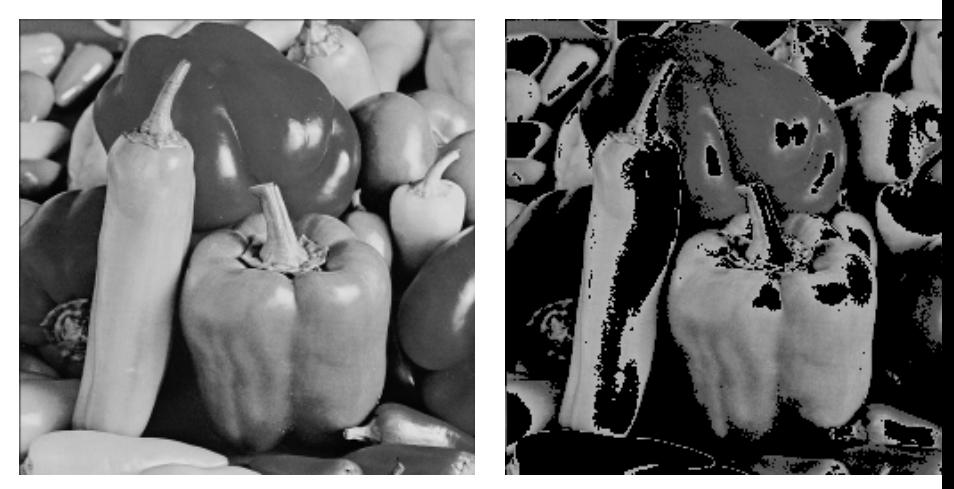

Original  $\mathbf{a} \cdot \chi_{[0.3,0.7]}(\mathbf{a})$ 

 $\sim$ 

**K ロ ト K 何 ト K ヨ** 

<span id="page-26-0"></span>Uma variante desta função é

$$
\chi_{[j,k]}(r) = \left\{ \begin{array}{l} 1 \text{ se } j \leq r \leq k \\ 0 \text{ caso contrário,} \end{array} \right.
$$

a qual permite a limiarização (thresholding) de uma imagem a, definida na linguagem da álgebra de imagens como

$$
\mathbf{b} := \mathbf{a} \cdot \chi_{[j,k]}(\mathbf{a}),
$$

equivalente a

$$
\mathbf{b} = \{(\mathbf{x}, \mathbf{b}(\mathbf{x})): \mathbf{b}(\mathbf{x}) = \mathbf{a}(\mathbf{x}) \text{ se } j \leq \mathbf{a}(\mathbf{x}) \leq k, \mathbf{b}(\mathbf{x}) = 0, \text{ caso contrário}\}
$$

∢何 ▶ ∢ ヨ ▶ ∢ ヨ ▶

<span id="page-27-0"></span>A função também pode agir entre domínios espaciais distintos. Se  $f: \mathsf{Y} \to \mathsf{X}$  e  $\mathbf{a} \in \mathbb{F}^\mathsf{X}$ , a imagem induzida  $\mathbf{a} \circ f \in \mathbb{F}^\mathsf{Y}$  será dada por

$$
\mathbf{a} \circ f = \{(\mathbf{y}, f(\mathbf{y})) : \mathbf{y} \in \mathbf{Y}\}
$$

Exemplo é a transformação de deslocamento de uma imagem  $\mathbf{a} \in \mathbb{F}^{\mathbf{X}},$ sendo  $\mathsf{X} \subset \mathbb{Z}^2$ . Se  $\mathsf{y} \in \mathbb{Z}^2$ , temos o deslocamento de  $\mathsf{a}$  por  $\mathsf{y}$  dado por

$$
a + y = \{(z, b(z)) : b(z) = a(z - y), z \in X + y\}
$$

<span id="page-28-0"></span>Outra transformação espacial unária que pode mudar domínio é a transposta. Dada a imagem  $\mathbf{a} \in \mathbb{F}^{\mathbb{Z}_m \times \mathbb{Z}_n}$ , sua transposta é dada por

 $\mathsf{a}'\equiv \mathsf{a}\circ\mathit{f}$ 

em que

$$
f:\mathbb{Z}_n\times\mathbb{Z}_m\to\mathbb{Z}_m\times\mathbb{Z}_n
$$

satisfazendo

$$
f(x,y)=f(y,x).
$$

目

 $A \oplus B$   $A \oplus B$   $A \oplus B$ 

## <span id="page-29-0"></span>**Outline**

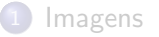

#### Operações

### Composição

#### 4 Operações Binárias

#### Especificação Funcional

#### Operações Multi-valoradas

画

 $A \oplus A \rightarrow A \oplus A \rightarrow A \oplus A$ 

4 日下

<span id="page-30-0"></span>As mesmas funções que induzem operações unárias podem também induzir as binárias.

Seja a função exponencial  $f:\mathbb{R}^{\geq 0}\to\mathbb{R}$  definida por  $f(r)=r^k$ , sendo  $k$ um real não-negativo. Esta função induz a operação unária

$$
\mathbf{a} = \{(\mathbf{x}, \mathbf{b}(\mathbf{x})): \mathbf{b}(\mathbf{x}) = [\mathbf{a}(\mathbf{x})]^k, \mathbf{x} \in \mathbf{X}\}.
$$

<span id="page-31-0"></span>Se  $\mathbf{a},\mathbf{b}\in(\mathbb{R}^{\geq 0})^{\mathbf{X}}$ , esta pode então ser estendida para a seguinte operação binária:

$$
\mathbf{a}^{\mathbf{b}} = \{(\mathbf{x}, \mathbf{c}(\mathbf{x})): \mathbf{c}(\mathbf{x}) = \mathbf{a}(\mathbf{x})^{\mathbf{b}(\mathbf{x})}\}
$$

Definimos logaritmo similarmente:

$$
\log_b a = \{(\mathbf{x}, \mathbf{c}(\mathbf{x})): \mathbf{c}(\mathbf{x}) = \log_{b(\mathbf{x})} a(\mathbf{x})\}
$$

∢何 ▶ ∢ ヨ ▶ ∢ ヨ ▶

<span id="page-32-0"></span>Por fim, como tais operações podem levar a valores indeterminados como divisões por zero, a álgebra de imagens permite a definição de uma pseudo-inversa:

$$
\mathbf{a}^{-1} = \{(\mathbf{x}, \mathbf{b}(\mathbf{x})): \mathbf{b}(\mathbf{x}) = \frac{1}{\mathbf{a}(\mathbf{x})} \text{ se } \mathbf{a}(\mathbf{x}) \neq 0 \text{ do contrário, } \mathbf{b}(\mathbf{x}) = 0\}
$$

 $\mathcal{A} \cap \mathbb{P} \rightarrow \mathcal{A} \supseteq \mathcal{A} \rightarrow \mathcal{A} \supseteq \mathcal{A}$ 

<span id="page-33-0"></span>Considere as imagens a e **b** representadas pelas matrizes a seguir

$$
A = \begin{bmatrix} 4 & 1 & -1 \\ 3 & 5 & 2 \\ 1 & -4 & 6 \end{bmatrix} \qquad B = \begin{bmatrix} 1 & 1 & -1 \\ 2 & 0 & 3 \\ -1 & 2 & 0 \end{bmatrix}
$$

A matriz correspondente a  $c = a + b$  é

$$
C = \left[ \begin{array}{rrr} 5 & 2 & -2 \\ 5 & 5 & 5 \\ 0 & -2 & 6 \end{array} \right]
$$

Já a matriz correspondente a  $\mathbf{c} = \mathbf{a}^{\mathbf{b}}$  é

$$
C = \left[ \begin{array}{rrr} 4 & 1 & -1 \\ 9 & 1 & 8 \\ 1 & 16 & 1 \end{array} \right]
$$

```
clear:
|2| img = imread ( 'barbara . png '); img = double (img); img =img / 255;\vert [nl , nc ] = size (img);
_4 for i = 1:nl
       for i = 1:nc
\overline{6} if img(i, j) \tilde{=}0img2(i, j) = 1/img(i, j);\vert a l s e l s e l s e l s e l s e
                 img2(i, i) = 0;
_{10} end
       end
_{12} end
  img2 = img2 / max(img2(:));
_{14} imshow (img2);
```
<span id="page-35-0"></span>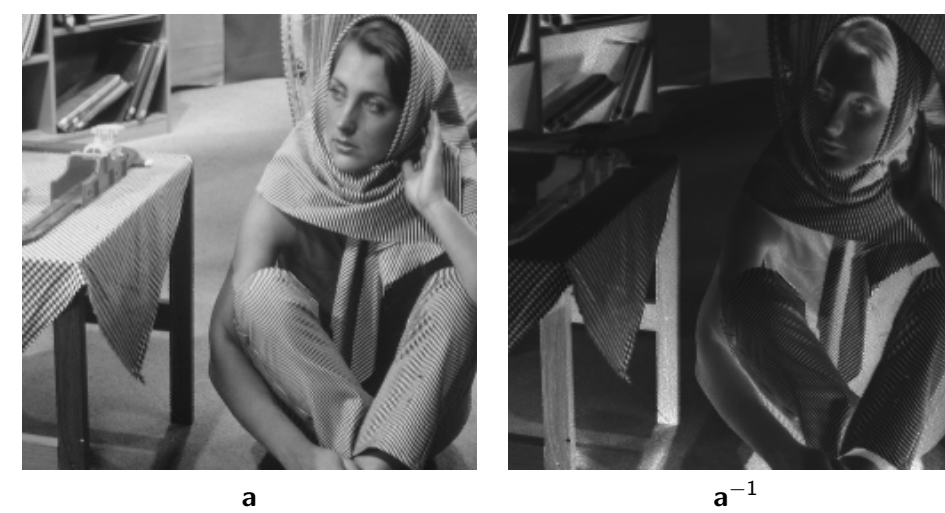

4 D F

4 同 下

## <span id="page-36-0"></span>**Outline**

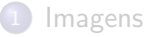

- Operações
- Composição
- Operações Binárias
- 5 Especificação Funcional
	- Operações Multi-valoradas

画

 $A \oplus A \rightarrow A \oplus A \rightarrow A \oplus A$ 

4 日下

<span id="page-37-0"></span>Conceitos classicamente associados a funções podem ser definidos também para operações em imagens baseadas em funções.

Por exemplo, a *restrição* de  $\mathbf{a} \in \mathbb{F}^\mathbf{X}$  ao subconjunto  $\mathbf{Z} \in \mathbf{X}$  é definida por

$$
a|_{Z}\equiv a\cap (Z\times\mathbb{F})=\{(x,a(x)):x\in Z\}.
$$

<span id="page-38-0"></span>Temos também a restrição em relação ao contradomínio. Se  $S \subset \mathbb{F}$  e  $\mathbf{a} \in \mathbb{F}^{\mathsf{X}}$ , então a *restrição* de  $\mathbf{a}$  a  $S$  é denotada

$$
\mathbf{a}||_S \equiv \mathbf{a} \cap (\mathbf{X} \times S) = \{(\mathbf{x}, \mathbf{a}(\mathbf{x})) : \mathbf{a}(\mathbf{x}) \in S\}.
$$

A restrição em contradomínio pode ser muito útil.

Por exemplo, a limiarização que vimos de uma imagem  $\mathbf{a} \in \mathbb{R}^{\mathsf{X}}$  por um limiar  $k$  pode ser redefinida como  $\mathbf{a}||_{\geq k} \equiv \mathbf{a}||_{[k,\infty)}$ , correspondendo à imagem restrita aos pontos de **X** em que  $a(x) > k$ .

 $\mathbf{A} \oplus \mathbf{B}$   $\mathbf{A} \oplus \mathbf{B}$   $\mathbf{A} \oplus \mathbf{B}$ 

```
clear:
 img = imread('cameraman . png'); img = double (img); img= img /255;
  [n], nc ] = size (img):
  for i = 1 in
       for i = 1: nc
            if (i - n1/2)^2 + (j - nc/2)^2 \leq 2500img2(i, j) = img(i, j);8 e l s e
                 img2(i, i) = 0:
            end
       end
12 end
  for i = 1:nfor i = 1:nc
            if is prime (\text{round}( \text{img} ( i \cdot i) * 255))\text{im}\mathfrak{g}(i \cdot i) = \text{im}\mathfrak{g}(i \cdot i):
            else
                 img3 ( i . i ) = 0;
            end
20 end
  end
22
 figure; imshow(img2); title('Restricao de dominio');
_{24} figure; imshow (img3); title ('Restricao de
      contradominio');
```
÷

イロト イ押ト イヨト イヨト

<span id="page-40-0"></span>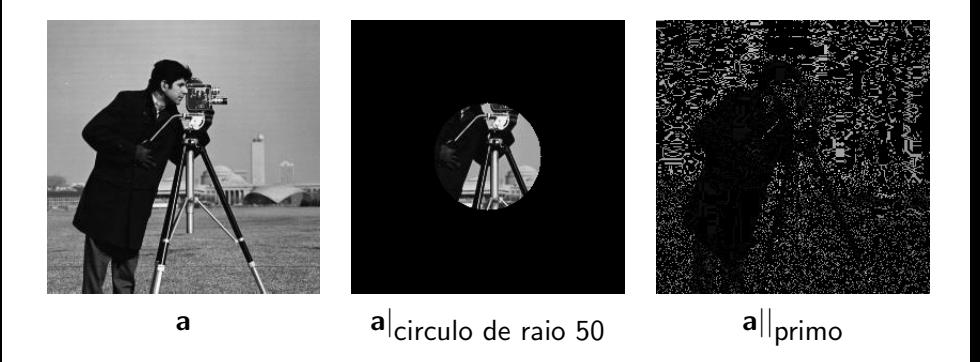

<span id="page-41-0"></span>O conjunto  $S$  também pode ser uma imagem:  $S \in (2^{\mathbb{F}})^{\mathsf{X}}$ , e neste caso

$$
\mathbf{a}||_S = \{(\mathbf{x}, \mathbf{a}(\mathbf{x})) : \mathbf{a}(\mathbf{x}) \in S(\mathbf{x})\}.
$$

Por exemplo, se  $\mathbf{a}, \mathbf{b} \in \mathbb{R}^{\mathbf{X}}$ :

$$
a||_{\leq b} \equiv \{ (x, a(x)) : a(x) \leq b(x) \}.
$$

Combinando a restrição em domínio com a de contradomínio temos a definição geral. Seja  $\mathbf{a} \in \mathbb{F}^{\mathbf{X}}$ ,  $\mathbf{Z} \subset \mathbf{X}$ ,  $S \subset \mathbb{F}$ , então a *restrição de*  $\mathbf{a}$  *a*  $\mathbf{Z}$   $\epsilon$  $S$  é dada por

$$
a||_{Z,S} = a \cap (Z,S) = \{(x,a(x)) : x \in Z \text{ e } a(x) \in S\}.
$$

```
clear:
 img1 = imread('cameraman.png'); img1 = double(img1);
     img1 = img1 / 255;img2 = imread('peppers . png'); img2 = double(img2);img2 = img2/255;\lfloor \lfloor nh \rfloor, nc \rfloor = \text{size (img1)};
  for i = 1:nfor j = 1: nc
          if img1(i, j) \leq img2(i, j)img3(i, j) = img2(i, j);e l s e
\log 3(i,j) = 0;end
12 end
  end
14
  figure; imshow (img3); title ('Restricao em relacao a
     outra imagem');
```
∢何 ▶ ∢ ヨ ▶ ∢ ヨ ▶

<span id="page-43-0"></span>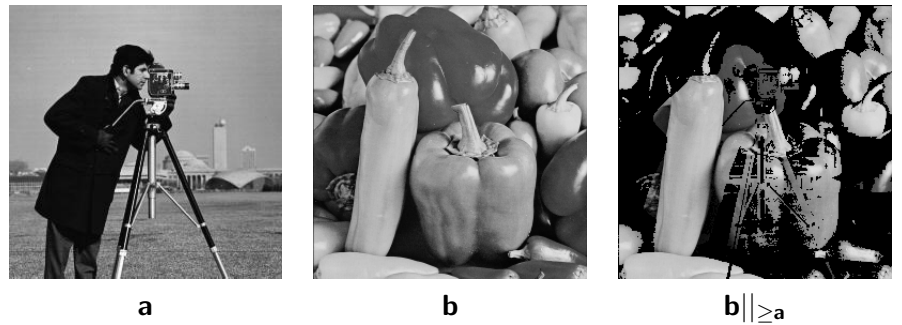

 $\leftarrow$ 

<span id="page-44-0"></span>Outro conceito importante é o de *extensão* de  $\mathbf{a} \in \mathbb{F}^\mathbf{X}$  a  $\mathbf{b} \in \mathbb{F}^\mathbf{Y}$ , em que  $\mathbf{X}$ e  $Y$  são subconjuntos do mesmo espaço topológico:

$$
\mathbf{a}|\mathbf{b}(\mathbf{x}) = \left\{\begin{array}{l} \mathbf{a}(\mathbf{x}) \text{ se } \mathbf{x} \in \mathbf{X} \\ \mathbf{b}(\mathbf{x}) \text{ se } \mathbf{x} \in \mathbf{Y} \setminus \mathbf{X}. \end{array}\right.
$$

Outro conceito elementar é o de contradomínio, que aqui expressaremos pela função

$$
\textit{range}: \mathbb{F}^\textbf{X} \rightarrow 2^{\mathbb{F}},
$$

definida por

$$
\textit{range}(a) = \{r \in \mathbb{F} : r = a(x) \text{ para algun } x \in X\}.
$$

Igualmente temos também a função de domínio

$$
\textit{domain}: \mathbb{F}^{\textbf{X}}|_{(2^{\textbf{X}} \times 2^{\mathbb{F}})} \rightarrow 2^{\textbf{X}},
$$

em que usamos a seguinte notação

$$
\mathbb{F}^{\boldsymbol{X}}|_{(2^{\boldsymbol{X}}\times 2^{\mathbb{F}})}=\{\boldsymbol{b}:\boldsymbol{b}=\boldsymbol{a}_{(\boldsymbol{Z},S)},\boldsymbol{a}\in\mathbb{F}^{\boldsymbol{X}},\boldsymbol{Z}\in 2^{\boldsymbol{X}}_{\text{loc}}\underset{a\in\mathbb{F}^{\times}}{\boldsymbol{X}}\in 2^{\mathbb{F}}\}_{a\in\mathbb{F}^{\times}}
$$

<span id="page-45-0"></span>O domínio é então definido por

$$
\textit{domain}(\mathbf{b}) = \{ \mathbf{x} \in \mathbf{X} : \mathbf{a} |_{(\mathbf{Z},S)}(\mathbf{x}) = \mathbf{b}(\mathbf{x}) = r \text{ para algum } r \in \mathbb{F} \}.
$$

Por exemplo,

 $domain(a|_{> k})$ 

é o conjunto de pontos  $x \in X$  para os quais  $a(x) > k$ .

 $\mathcal{A} \cap \mathbb{P} \rightarrow \mathcal{A} \ni \mathcal{B} \rightarrow \mathcal{A} \ni \mathcal{B} \rightarrow \mathcal{B}$ 

<span id="page-46-0"></span>Outro conceito relacionado é o de concatenação de imagens. A *concatenação em linha* de  $\mathbf{a} \in \mathbb{F}^{\mathbb{Z}_m \times \mathbb{Z}_n}$  é denotada  $(\mathbf{a}|\mathbf{b})$  e dada na nossa linguagem por

$$
(\mathbf{a}|\mathbf{b}) \equiv \mathbf{a}|^{\mathbf{b}+(0,k)},
$$

de modo que o resultado  $(\mathbf{a}|\mathbf{b})\in\mathbb{F}^{\mathbb{Z}_m\times\mathbb{Z}_{n+k}}.$ 

A concatenação de um grupo de mais de duas imagens se define recursivamente:

$$
(a_1|a_2|\dots|a_l)=((a_1|a_2|\dots|a_{l-1})|a_l),
$$

メタトメ ミトメ ミト

<span id="page-47-0"></span>enquanto que a *concatenação em coluna* se faz usando a transposta:

$$
\begin{pmatrix}\na_1 \\
-\n\vdots \\
a_2 \\
\vdots \\
\vdots \\
a_l\n\end{pmatrix} = (a_1|a_2|\dots|a_l)^T.
$$

∢何 ▶ ∢ ヨ ▶ ∢ ヨ ▶

## <span id="page-48-0"></span>**Outline**

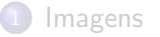

- Operações
- Composição
- Operações Binárias
- Especificação Funcional
- 6 Operações Multi-valoradas

画

 $A \oplus A \rightarrow A \oplus A \rightarrow A \oplus A$ 

4 日下

<span id="page-49-0"></span>Embora nas definições que vimos até agora  $\mathbb F$  possa ser multi-valorado, alguns casos merecem atenção especial.

Um caso particular são as imagens vetoriais. Se  $\mathbb{F} = \mathbb{R}^n$ , então a imagem  $\mathbf{a} \in (\mathbb{R}^n)^\mathbf{X}$  é um vetor da forma  $\mathbf{a}(\mathbf{x}) = (\mathbf{a_1}(\mathbf{x}), \dots, \mathbf{a_n}(\mathbf{x}))$  em que cada  $a_i(x) \in \mathbb{R}$ .

Se  $\mathbf{a},\mathbf{b}\in(\mathbb{R}^n)^\mathsf{X}$ , as operações já conhecidas são generalizadas. Por exemplo:

$$
\mathbf{a}+\mathbf{b}=(a_1+b_1,\ldots,a_n+b_n)
$$

ou ainda se  $\mathbf{r} = (r_1, \ldots, r_n) \in \mathbb{R}^n$ :

$$
\mathbf{r}+\mathbf{a}=(r_1+\mathbf{a}_1,\ldots,r_n+\mathbf{a}_n).
$$

LELA KELA EL EL ARA

<span id="page-50-0"></span>Outra generalização é substituir a operação binária  $\gamma$  por uma sequência de operações  $\gamma_j:\mathbb{R}^n\times\mathbb{R}^n\rightarrow\mathbb{R}$  de modo que

$$
\mathbf{a}\gamma\mathbf{b}\equiv(\mathbf{a}\gamma_1\mathbf{b},\ldots,\mathbf{a}\gamma_n\mathbf{b}).
$$

Por exemplo, se  $\gamma_1$  e  $\gamma_2$  são duas operações binárias  $\mathbb{R}^2 \times \mathbb{R}^2 \to \mathbb{R}$ definidas por

$$
(x_1, x_2)\gamma_1(y_1, y_2) = x_1y_1 - x_2y_2 \qquad (x_1, x_2)\gamma_2(y_1, y_2) = x_1y_2 + x_2y_1
$$

Se  $\mathbf{a},\mathbf{b}\in(\mathbb{R}^2)^\mathbf{X}$  são imagens complexo-valoradas, o produto ponto-a-ponto  $c = a\gamma b$  é dado por

$$
\mathbf{c}(\mathbf{x}) = (\mathbf{a}_1(\mathbf{x})\mathbf{b}_1(\mathbf{x}) - \mathbf{a}_2(\mathbf{x})\mathbf{b}_2(\mathbf{x}), \mathbf{a}_1(\mathbf{x})\mathbf{b}_2(\mathbf{x}) + \mathbf{a}_2(\mathbf{x})\mathbf{b}_1(\mathbf{x}))
$$

( ロ ) 《 ( 마 ) 《 경 ) 《 경 ) 《 경 )

<span id="page-51-0"></span>Outras duas operações importantes são o máximo e mínimo na j-ésima coordenada ("vencedor leva tudo"). Se  $\textbf{a},\textbf{b} \in (\mathbb{R}^n)^{\textbf{X}}$ , o *máximo na i-ésima coordenada* é dado por

$$
\mathbf{a} \vee |_j \mathbf{b} = \{ (\mathbf{x}, \mathbf{c}(\mathbf{x})) : \mathbf{c}(\mathbf{x}) = \mathbf{a}(\mathbf{x}) \text{ se } \mathbf{a}_j(\mathbf{x}) \geq \mathbf{b}_j(\mathbf{x}), \text{ caso contrário, } \mathbf{c}(\mathbf{x}) = \mathbf{b}(\mathbf{x}) \}
$$

e o *mínimo* por

$$
\mathbf{a}\wedge|_j\mathbf{b}=\{(\mathbf{x},\mathbf{c}(\mathbf{x})):\mathbf{c}(\mathbf{x})=\mathbf{a}(\mathbf{x})\text{ se }\mathbf{a}_j(\mathbf{x})\leq \mathbf{b}_j(\mathbf{x}),\text{ caso contrário, }\mathbf{c}(\mathbf{x})=\mathbf{b}(\mathbf{x})\}.
$$

∢何 ▶ ∢ ヨ ▶ ∢ ヨ ▶

<span id="page-52-0"></span>Operações unárias também podem ser induzidas com funções como antes. Seja  $f$  uma função  $\mathbb{R}^n \to \mathbb{R}^n$ :

$$
f(x_1,\ldots,x_n)\equiv (f(x_1),\ldots,f(x_n)).
$$

Esta função pode gerar então uma operação unária sobre a imagem  $\mathbf{a} \in (\mathbb{R}^n)^\mathsf{X}$ :

$$
f(\mathbf{a}) \equiv f \circ \mathbf{a} = (f(\mathbf{a}_1), \ldots, f(\mathbf{a}_n)).
$$

Como exemplo, a função  $f = \sin : \mathbb{R} \to \mathbb{R}$  gera

$$
\mathsf{sin}(a) = (\mathsf{sin}(a_1), \ldots, \mathsf{sin}(a_n))
$$

イ印 トイヨ トイヨ トー

<span id="page-53-0"></span>Podemos também definir uma função  $f : \mathbb{R}^n \to \mathbb{R}^n$  que age diferentemente em cada componente:

$$
f(\mathbf{x})=(f_1(\mathbf{x}),\ldots,f_n(\mathbf{x})),
$$

a qual gera a operação

 $f(a) = (f_1(a), \ldots, f_m(a)) = \{(x, b(x)) : b(x) = (f_1(a(x)), \ldots, f_m(a(x)))\}.$ 

**KORKA ERKER ADA YOUR** 

- <span id="page-54-0"></span>Vamos exemplificar com duas funções  $\mathbb{R}^2 \to \mathbb{R}$ :  $f_1(x, y) = \sin(x) + \cosh(y) e f_2(x, y) = \cos(x) + \sinh(y)$ .
- A função  $f: (\mathbb{R}^2)^\mathsf{X} \to (\mathbb{R}^2)^\mathsf{X}$  aplicada sobre a imagem  $\mathsf a$  resulta em
- $f(a) = \{ (x, b(x)) : b(x) = (\sin(a_1(x)) + \cosh(a_2(x)), \cos(a_1(x)) + \sinh(a_2(x))), x \in X \}$

A função f acima representa a aplicação da função seno complexo sobre uma imagem com componentes complexos.

LED KARD KED KED E VOOR

<span id="page-55-0"></span>Por fim, temos também as operações de redução global. Por exemplo:

$$
\sum a = (\sum a_1, \ldots, \sum a_n) = \left( \sum_{j=1}^k a_1(x_j), \ldots, \sum_{j=1}^k a_n(x_j) \right) \in \mathbb{R}^n.
$$

 $-1000$ 

 $\mathcal{A} \cap \mathbb{P} \rightarrow \mathcal{A} \supseteq \mathcal{A} \rightarrow \mathcal{A} \supseteq \mathcal{A}$